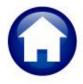

# PERSONAL PROPERTY TAX BILLING

# RELEASE NOTES SEPTEMBER 2022

This document explains new product enhancements added to the ADMINS Unified Community (AUC) PERSONAL PROPERTY TAX system.

### **CONTENTS**

| 1 | ADN | лins.com                  | 2 |
|---|-----|---------------------------|---|
| 2 |     | P REFERENCE LIBRARY       | 3 |
|   | 7 1 | New Content on ADMINS Com | 3 |

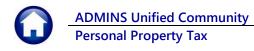

#### **ADMINS.com**

To allow customers instant access to training videos and documents, the ADMINS.com website no longer requires registration to access the Videos and Quick Tips and Release Notes content.

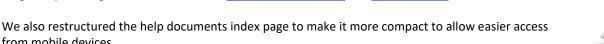

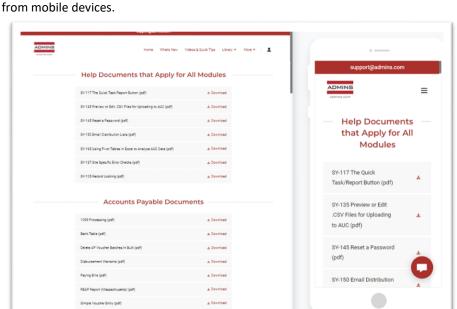

Figure 1 Before - The list required several pages

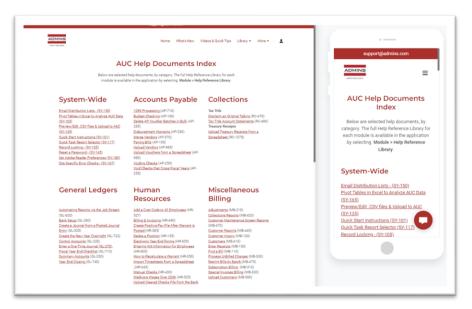

Figure 2 After - the more compact listing of help documents

[ADM-AUC-WEB-10]

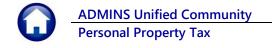

# **HELP REFERENCE LIBRARY**

The following new or updated content was published on **ADMINS**.com.

## 2.1 New Content on ADMINS.Com

This list of new videos on the ADMINS.com website shows the length of each video in [minutes:seconds].

Introduction to AUC [7:00] Quick Task Selection [2:11] Reprinting Reports [4:20] Optimizing the PDF® Viewer [3:37] [New]

[New]

[Updated]

[New]